Drawing: telrec\_3ph\_cabs\_0907 Rev 0

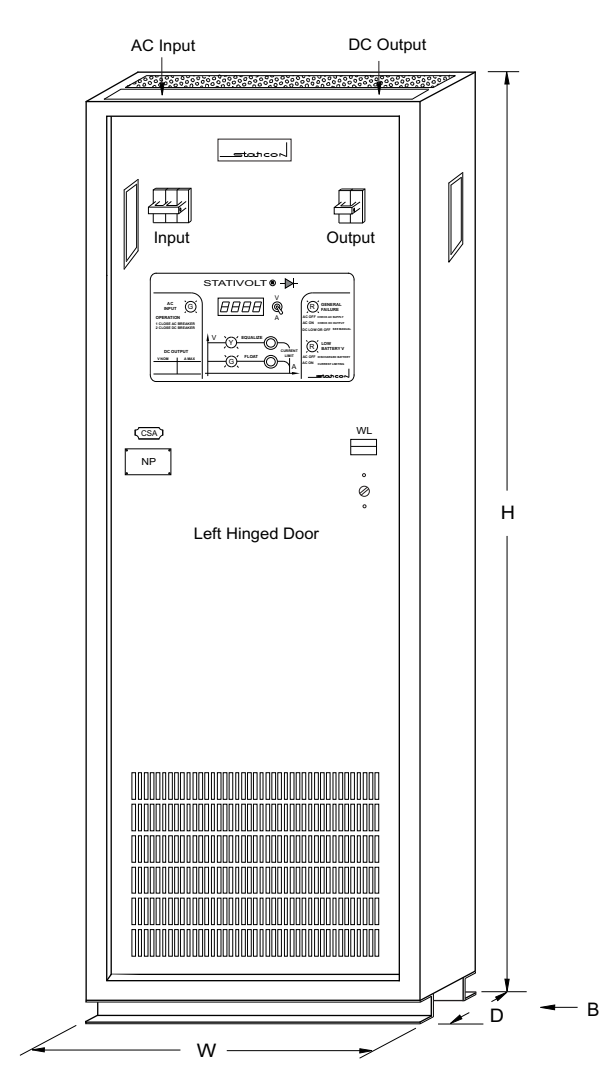

**Floor Mount Cabinet (F)**

## **Redundant Rectifiers & Telecom Dc Power Systems**

Parallel, floor mount rectifiers are mounted side by side on a floor-based channel frame complete with supervisory, distribution and other converter modules housed above.

## **Notes**

All dimensions in mm (inches). EEMAC / NEMA / CSA indoor type 1 cabinets. 14 / 10 gage steel panels / mounting channels. Standard finish is ASA 61 grey, baked enamel. Accessability via front door. Top / side cable entry. 305 / 610 mm (12 / 24 in) rear / top air space required.

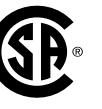

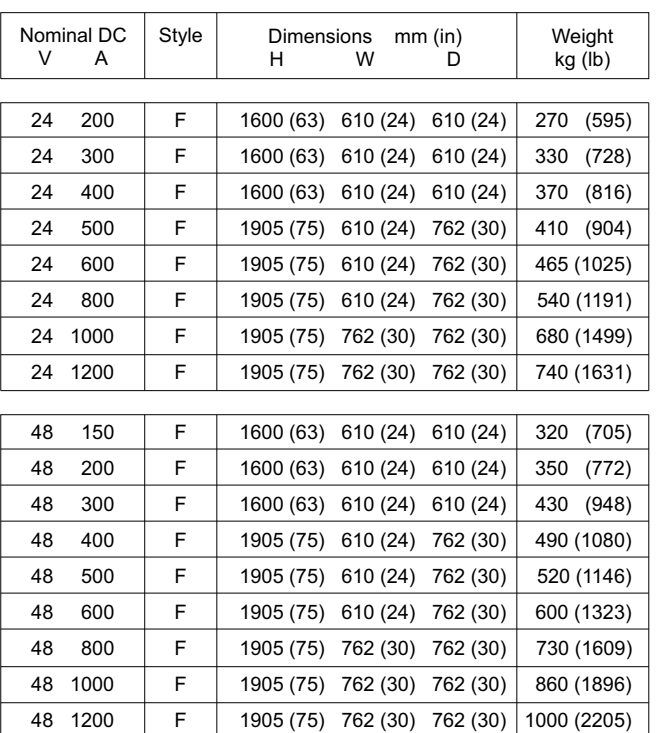

**View 'B' Anchoring Detail**

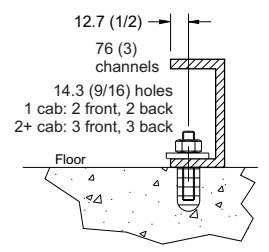

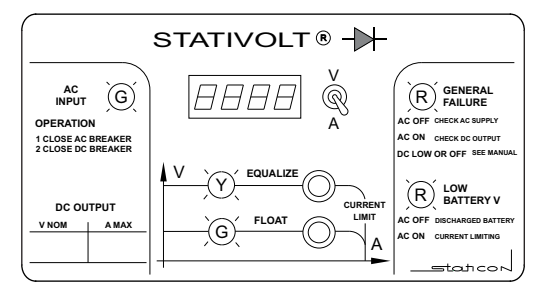

Various charge functions and alarms are available.

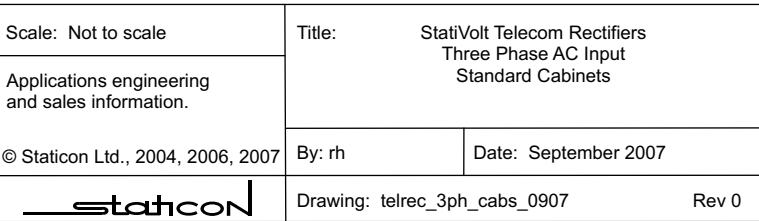